# **SSBD: An Integrated Database of Spatiotemporal Dynamics and Microscopy Data**

**Yukako Tohsato<sup>1</sup>, Koji Kyoda<sup>1</sup>, Kenneth Ho<sup>1</sup>, Shuichi Onami<sup>1,2</sup>** 1) Lab. for Dev. Dyn., RIKEN QBiC, Japan, 2) NBDC, JST, Japan

Experiment Simulation

**Experiment** 

imulation

## **Overview**

SSBD aims to provide a computer platform to support and drive forward a modeling and experimental approach for understanding molecular/cellular/developmental systems.

We have developed a Systems Science of Biological Dynamics (SSBD) database. It is a repository of quantitative data of biological dynamics. A new unified data format Biological Dynamics Markup Language (BDML) is being used by SSBD. Quantitative data can be exchanged easily using BDML/SSBD (Fig. 1). New software tools for analysis and visualization can be built utilizing SSBD and BDML.

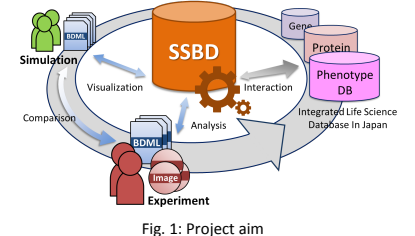

# **Biological Dynamics Markup Language (BDML)**

We propose a new BDML schema (ver. 0.15) to represent different types of biological dynamical data. BDML allows us to use a unified format to analyze biological dynamics (Fig. 2).

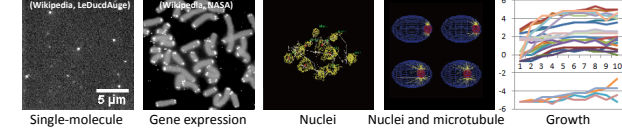

Fig. 2: Heterogeneous biological dynamics by representing BDML format

(a)  $\bullet$  (b) (c) (d)

representing a sphere

- The schema consists of five top-levels. Data are represented in four different types of features, point, line, circle, and sphere (Fig. 3).
	- 1. Info: Information of the BDML file, e.g. license, release date, etc. Fig. 3: Types of features.
	- 2. Summary: Short summary of the numerical information of biological dynamics<br>3. Contact: Contact information of the author/owner/maintainer of the BDMI
	- Contact information of the author/owner/maintainer of the BDML files
	- 4. Methods: Sources files and extraction protocols<br>5. Data: Description of numeric data
	- Description of numeric data

GFP-histone-labeled nuclei (Sarov et al. 2012) can be described in BDML (Figs. 4-6).

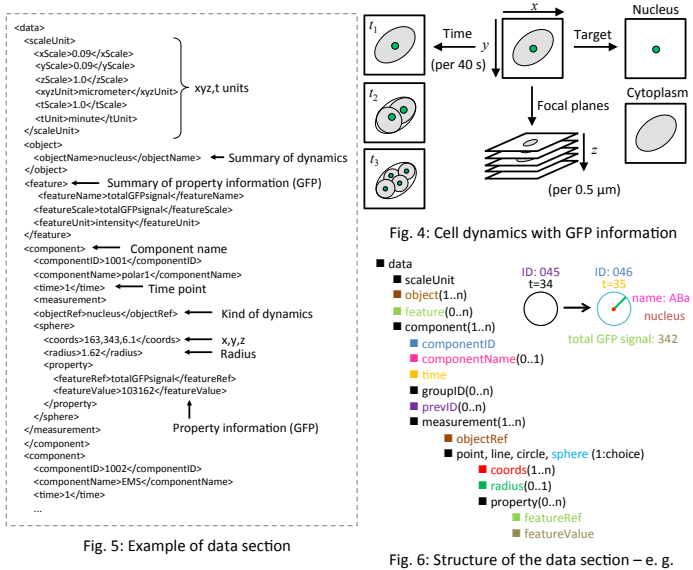

# **Data analysis by BDML format Experiment versus simulation Experiment versus simulation**

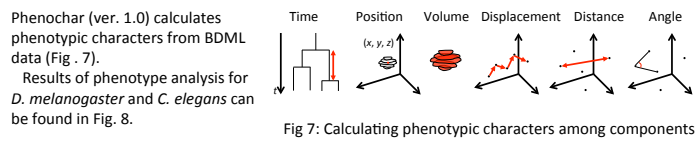

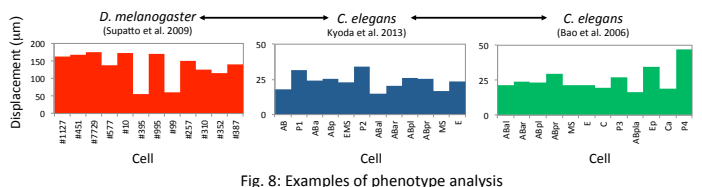

#### **SSBD database** http://ssbd.qbic.riken.jp/

Systems Science of Biological Dynamics (SSBD) database manages both raw image data and quantitative numerical data (Fig. 9).

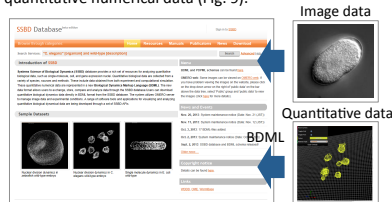

Fig. 9: SSBD database

OMERO is integrated into SSBD allowing image data, quantitative data and experimental conditions to be organized (Fig. 10). More than 2 million DIC images can be accessed via SSBD (Fig. 11).

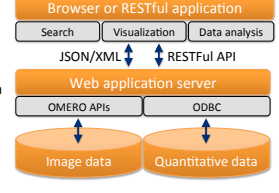

Fig. 10: Overview of our SSBD database

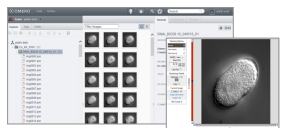

Fig. 11: Browsing images remotely on browser via OMERO server.

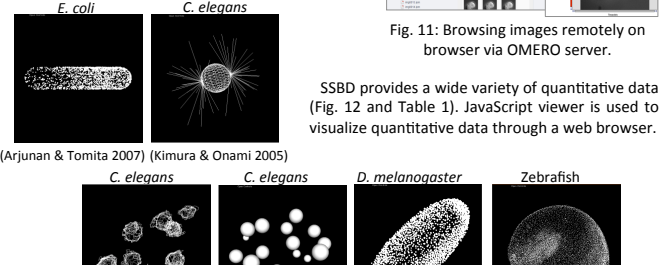

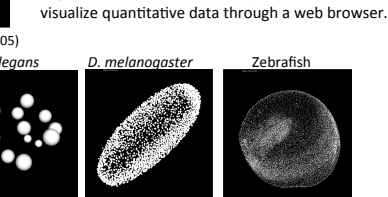

Molecules Cells Cells Creatives (Kyoda et al. 2013) (Keller et al. 2008) (Keller et al. 2010) (Bao et al. 2006)

### Fig.  $12:$  Visualized quantitative data

Table 1: List of available resources in SSBD: ■ planned release, □currently available

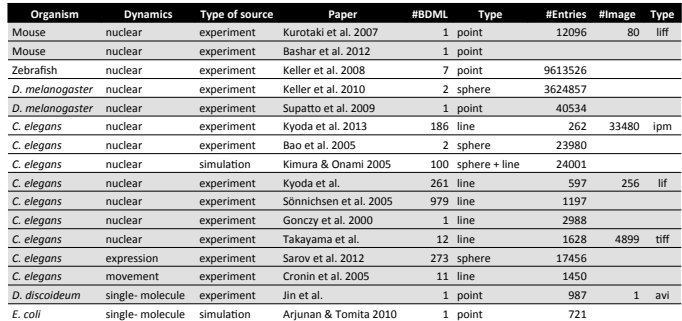

# **ImageJ** coordination

We developed an ImageJ plugin named BDML4DViewer for visualization (Fig. 13). We are also planning to develop software applications to work with BDML content, e.g. programming libraries to create/edit/translate BDML files

# **Future plans**

#### **RESTful API**

The RESTful API allows third party applications to access SSBD using various programming languages, tools and development frameworks (Fig. 14).

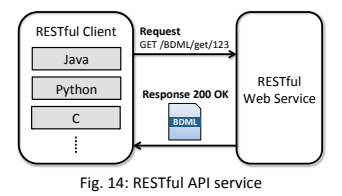

Fig. 13: A snapshot of BDML4DViewer

Developing an innovative environment for understanding molecular, cellular, developmental systems by comparative analysis of data obtained from experiment and simulation (Fig. 15).

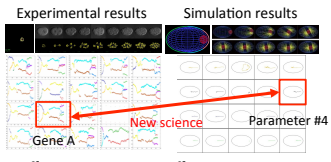

Differences in RNAi Differences in parameter

Fig. 15: Comparative analysis